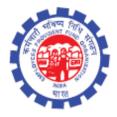

(IS Division) Employees' Provident Fund Organisation Ministry of Labour Govt. Of India

# Instruction Manual for

Form 31 (Para 68 BD)

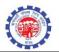

### DOCUMENT UPDATE HISTORY

| S.<br>No | Date of<br>Submission /<br>Change | Description                 | Document<br>Version<br>No. | ΤΕΑΜ                                                                                                    |
|----------|-----------------------------------|-----------------------------|----------------------------|----------------------------------------------------------------------------------------------------|
| 1.       | 12-10-2017                        | Draft version<br>for review | 1.0                        | Smt. Shanthi Sivaram, DD(IS), NDC<br>Sh. Vikram Dattatri, AD(IS),NDC<br>Sh. Sanjay Kunjam, AD(IS), NDC<br>Sh. Arun Kumar, AD(IS), NDC<br>Sh. NHVN CHANDRA SEKAAR, AD(IS) NDC<br>Sh. Prince, DPA |

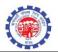

#### A new function is provided to settle Form-31 (Para 68 BD) with following conditions -

- Service should be atleast 3 year. For counting service, services for which benefit already taken is excluded.
- Balance (including contribution with interest) should be atleast 20000.
- No settlement/advance under para68bd done before.
- Member not crossed 58 years.
- In case of EMI, commencement month/year should be future month..
- Maximum amount admissible will be 90 % Empoyer share + 90 % Employee share.

#### PROCESS FLOW

#### **Role : DA RECEIPT**

• DA receipt will enter the Form-31 claim selecting scheme Para 68bd

|                                 | Role : DA RECEIPT              | Last Login Date & Time : Jun 29, 2017 5:24 PM |                         |  |
|---------------------------------|--------------------------------|-----------------------------------------------|-------------------------|--|
| CLAIM >> Transaction > CL       | M RECEIPT ENTRY                |                                               | Exit                    |  |
| ا ھ                             | ember Id                       | <u>Click for C</u><br>Entry                   | CCF Claim Receipt       |  |
|                                 |                                |                                               |                         |  |
| Member I                        | RJ 🔽 KOT 🔽 0000337 000         | 0055066                                       | Receipt Date 29/06/2017 |  |
|                                 | SRI RAM FERTILISERS - CHEMICAL |                                               |                         |  |
| Account Group<br>Account Task I |                                |                                               | ENCLOSURES              |  |
|                                 |                                |                                               |                         |  |
| Member Name as Member Profi     |                                | UAN 100433014881 ACTIVATED                    |                         |  |
| Member Name as per claim For    |                                |                                               |                         |  |
|                                 | 9595959595                     |                                               |                         |  |
|                                 | SELECT 🗸                       |                                               |                         |  |
|                                 | FORM-31                        | ~                                             |                         |  |
| Claimant Nam                    |                                |                                               |                         |  |
| Scheme Par<br>Remark            |                                | ent of EMI of Dwelling House/ Flat under 68BD | ~                       |  |
| Remark                          |                                |                                               |                         |  |
|                                 |                                | Save Clear                                    |                         |  |
|                                 |                                |                                               |                         |  |
|                                 |                                |                                               |                         |  |
|                                 |                                |                                               |                         |  |
|                                 |                                |                                               |                         |  |
|                                 |                                |                                               |                         |  |
|                                 |                                |                                               |                         |  |
|                                 |                                |                                               |                         |  |

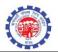

#### **Role : DA Account**

• DA will select the Form 31 – Advance (68BD) function [New Function]

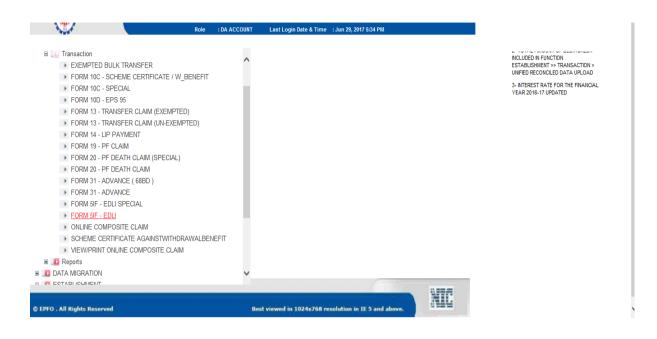

• On clicking the function task will appear

| RJKOT170600000007         RJKOT00003370000033878         SH. ROHITASH SINGH         27           RJKOT170600000105         RJKOT00003370000013017         SUDHIR PANDEY         25           RJKOT170600000142         RJKOT000043000000021         DEVI SINGH         2                                                                                                    | s Created Date and Tim<br>02/06/2017 09:59:33<br>04/06/2017 15:14:37 |
|----------------------------------------------------------------------------------------------------|----------------------------------------------------------------------|
| RJKOT170600000007         RJKOT000003370000033878         SH. ROHITASH SINGH         27           RJKOT170600000105         RJKOT00003370000013017         SUDHR PANDEY         25           RJKOT170600000142         RJKOT000043000000021         DEVI SINGH         2                                                                                                    | 02/06/2017 09:59:33                                                  |
| RJK01170600000105         RJKOT00003370000013017         SUDHIR PANDEY         25           RJK01170600000142         RJKOT0000483000000021         DEVI SINGH         2                                                                                                    |                                                                      |
| RJK01170600000142         RJK0T00004830000000021         DEVI SINGH         2                                                                                                    | 04/06/2017 15:14:37                                                  |
|                                                                                                    |                                                                      |
| RJKOT17060000143 RJKOT0000483000000024 GOPAL 2                                                                                                    |                                                                      |
| RJKOT170600000143 RJKOT0000483000000022 GOPAL 2                                                                                                    |                                                                      |
| RJK0T170600000145         RJK0T0000483000000055         RJK0T120600000145         RJK0T00004830000000055         RJK0T000004830000000055         RJK0T00000000055         RJK0T00000000055         RJK0T0000000055         RJK0T0000000055         RJK0T00000000055         RJK0T00000000055         RJK0T00000000055         RJK0T000000000000055         RJK0T0000000000055         RJK0T000000000055         RJK0T000000000000055         RJK0T0000000000000000055         RJK0T00000000000000000000000000000000000 |                                                                      |
| RJK0T170600000146         RJK0T0000483000000083         Shi CHOTELAL I         2                                                                                                    |                                                                      |
| RJK0T170600000147         RJK0T0000483000000102         MADAN LAL         2                                                                                                    | _                                                                    |
| RJK0T170600000148         RJK0T0000483000000115         KARAN SINGH         2                                                                                                    |                                                                      |
| O         RJKOT170600000149         RJKOT00004830000000205         NAND LAL         2                                                                                                    | ×                                                                    |
|                                                                                                    | >                                                                    |

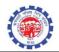

• On clicking the task given screen will appear

| MEMBER NAME * KALLU         ESTABLISHMENT NAME * SHRI GANGANAGAR SUGER M         UAN * 100199563352         CLAIM DATE * 27/06/2017         SNO>       MEMBER ID       OLD MEMBER ID       DOJ       DOE       BENEFIT TAKEN         1       RJKOT0000483000000250       -       01/04/1997       -         SINO       DETAILS       Personal Details         2       COMMUNICATION DETAILS       Payment Details         3       PAYMENT DETAILS       Payment Details         4       CALCULATION DETAILS       Calculation Details |       | МЕМЕ          | AIM ID * RJKOT17060<br>BER ID * RJKOT00004 |        |     |  |  |
|----------------------------------------------------------------------------------------------------|-------|---------------|--------------------------------------------|--------|-----|--|--|
| CLAIM DATE * 27/06/2017         S.NO>       MEMBER ID       OLD MEMBER ID       DOJ       DOE       BENEFIT TAKEN         1       RJKOT0000483000000250       -       01/04/1997       -         SI NO       DETAILS       LINK         1       PERSONAL DETAILS       Communication Details         2       COMMUNICATION DETAILS       Communication Details         3       PAYMENT DETAILS       Payment Details         4       CALCULATION DETAILS       Calculation Details                                                    |       | ESTABLISHMENT | NAME * SHRI GANGA                          |        |     |  |  |
| 1       RJKOT0000483000000250       -       01/04/1997       -         SI NO       DETAILS       LINK         1       PERSONAL DETAILS       Personal Details         2       COMMUNICATION DETAILS       Communication Details         3       PAYMENT DETAILS       Payment Details         4       CALCULATION DETAILS       Calculation Details                                                                                                    |       |               |                                            | 2      |     |  |  |
| 1PERSONAL DETAILSPersonal Details2COMMUNICATION DETAILSCommunication Details3PAYMENT DETAILSPayment Details4CALCULATION DETAILSCalculation Details                                                                                                    | s.no> |               |                                            |        | DOE |  |  |
| 2       COMMUNICATION DETAILS       Communication Details         3       PAYMENT DETAILS       Payment Details         4       CALCULATION DETAILS       Calculation Details                                                                                                    |       |               |                                            |        |     |  |  |
| 4 CALCULATION DETAILS Calculation Details                                                                                                    |       |               |                                            |        |     |  |  |
|                                                                                                    |       |               |                                            |        |     |  |  |
| Remark                                                                                                    |       |               | mark                                       |        |     |  |  |
| GoBack Update Worksheet Submit                                                                                                    |       | GoBack Upd    | ate Worksheet                              | Submit |     |  |  |
| AMOUNT TO BE SANCTIONED 20000                                                                                                    |       | AMOUNT TO     | BE SANCTIONED                              | 20000  |     |  |  |
|                                                                                                    |       |               |                                            |        |     |  |  |

- Personal Detail link will show given screen will details like Mobile Number, Gender, DOB,e-mail etc
- From EPFO Application version 5.68 dated 22/09/2017, SMS and E-mail intimation is sent to member about EMI debit from his account.

| CLAIM >> Transaction > FORM 31 - ADVANCE ( 688D |                                            |                         |      |   |
|-------------------------------------------------|--------------------------------------------|-------------------------|------|---|
|                                                 |                                            |                         |      | Î |
| CLAIM >> Transaction > FORM                     | 31 - ADVANCE ( 68BD )                      |                         | Exit |   |
| C C                                             | laim Id <sup>*</sup> RJKOT170600000152     | Receipt Date 29/06/2017 |      |   |
| M<br>Member Name as pe                          | ember Id RJKOT0000483000000250             |                         |      |   |
|                                                 | Number 0                                   |                         | -    |   |
|                                                 | Gender M                                   | DOB 10/01/1970          |      |   |
|                                                 | adhaar                                     | UAN 100199563352        |      |   |
|                                                 | lect any)  Father Name  Spouse Name ADFDFD |                         |      |   |
|                                                 | Close                                      |                         |      |   |
|                                                 |                                            |                         | Y    |   |
|                                                 |                                            |                         |      |   |
|                                                 |                                            |                         |      |   |
|                                                 |                                            |                         |      | ~ |

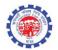

• Address details can be edited/viewed through communication details link.

| cu | CLAIM >> Transaction > FORM 31 - ADVAI/CE ( 68BD )           Claim Id         RJKOT170600000152         Receipt Date         29/06/2017           Member Id         RJKOT0000483000000250         Receipt Date         29/06/2017                                                         | Î |
|----|----------------------------------------------------------------------------------------------------|---|
|    | Member Name       KALLU         Correspondence Address*       Present Address       Permanent Address         Address       ADD       X         ADD2       Pin Code       Pin Code         City       DELHI       Pin Code         State       SELECT       Address District       SELECT |   |
|    | Save Close                                                                                                    | Ļ |

- Payment details can be entered through "Payment details" link. In this page, Loan Account Number, IFSC code to be entered.
- Option has been provided to opt for EMI payment.

| File Edi | CLAIM >> Transaction > FORM 31 - ADVANCE ( 688D ) - Internet | t Explorer                                 |                           |            |            |
|----------|--------------------------------------------------------------|--------------------------------------------|---------------------------|------------|------------|
| 👍 🥭 Su   | CLAIM >> Transaction > FORM 31 - ADVA                        | NCE ( 68BD )                               |                           |            |            |
|          | Member Id                                                    | RJK0T170600000152<br>RJK0T0000483000000250 | Receipt Date 29/06/2017   |            |            |
|          | Member Name                                                  |                                            |                           |            | <u>xit</u> |
|          | Advance to be paid through<br>Agency Name                    |                                            |                           |            |            |
|          | Mode Of Remittance                                           | NEFT                                       |                           |            |            |
|          |                                                              | NEFT Details                               | 1500.0 J. 1               | 7          |            |
|          | Account No<br>Bank Nam                                       |                                            | IFSC Code*<br>Branch Name | Trace IFSC |            |
|          | Addres                                                       |                                            | State                     |            |            |
|          | Aures                                                        |                                            | District                  |            |            |
|          | Cit                                                          | v                                          | PinCode                   |            |            |
|          | AMOUNT                                                       |                                            |                           |            |            |
|          | EN                                                           |                                            |                           |            |            |
|          |                                                              | Update Close                               |                           |            |            |
|          |                                                              | opuate close                               |                           |            |            |
|          |                                                              |                                            |                           |            |            |
|          |                                                              | AMOUNT TO BE SANCTIO                       | NED 20000                 |            |            |
|          |                                                              | AMOUNT TO BE SANO TO                       | NED 20000                 |            |            |
|          |                                                              |                                            |                           |            |            |
|          |                                                              |                                            |                           |            |            |
|          |                                                              |                                            |                           |            |            |
|          |                                                              |                                            |                           |            |            |
|          |                                                              |                                            |                           |            |            |

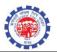

• If EMI option is selected, the details about EMI ( EMI amount, number of installment ,EMI commencement date ) to be entered.

| r a   | CLAIM >> Transaction > FORM 31 - ADVANCE (68BD) - Internet | the state of the second second s |
|-------|------------------------------------------------------------|----------------------------------------------------------------------------------------------------|
| Paste |                                                            | ab                                                                                                    |
| ÷ 📢   |                                                            | RJKOT170600000152 Receipt Date 29/06/2017                                                                                                    |
| Cli   | Member Id                                                  | RJKOT0000483000000250                                                                                                    |
|       | Establishment Name                                         | SHRI GANGANAGAR SUGER MILLS                                                                                                    |
|       | Member Name                                                | KALLU                                                                                                    |
|       | Advance to be paid through*                                | AGENCY                                                                                                    |
|       | Agency Name*                                               |                                                                                                    |
|       | Mode Of Remittance                                         | NEFT V                                                                                                    |
|       |                                                            | NEFT Details                                                                                                    |
|       | Account No *                                               | ViewKyc IFSC Code* Trace IFSC                                                                                                    |
|       | Bank Name*                                                 | Branch Name                                                                                                    |
|       | Address                                                    | State                                                                                                    |
|       |                                                            | District                                                                                                    |
|       | City                                                       | PinCode                                                                                                    |
|       | EMI                                                        |                                                                                                    |
|       |                                                            | MONTHLY                                                                                                    |
|       | NUMBER OF INSTALLMENT                                      | 0 WITHDRAWAL                                                                                                    |
|       |                                                            | GEMI) AMOUNT *                                                                                                    |
|       | EMI FROM (MM/YYYY)                                         |                                                                                                    |
|       |                                                            | Update Close                                                                                                    |
|       |                                                            | · · · · · · · · · · · · · · · · · · ·                                                                                                    |
|       |                                                            |                                                                                                    |
|       |                                                            | AMOUNT TO BE BANCTONED 20009                                                                                                    |
|       |                                                            |                                                                                                    |
|       |                                                            | u de la construcción de la construcción de la construcción de la construcción de la construcción de la constru                                                                                                    |
|       | 😨 🙆                                                        | 9 🗰 🕐 🖬 🐻                                                                                                    |
|       |                                                            |                                                                                                    |
|       |                                                            |                                                                                                    |

• Calculation details can be viewed through link "calculation details"

| м | ember Name: KALLU<br>Member id: RJKOT0    | 00048300000                | 00250                      |                         |                       | Claim id<br>Rect Dat |       | F17060000015;<br>\$/2017 | 2                          |    |
|---|-------------------------------------------|----------------------------|----------------------------|-------------------------|-----------------------|----------------------|-------|--------------------------|----------------------------|----|
|   |                                           | Em                         | ployee Balar               | ice                     | Employer Balance      |                      |       | Total                    |                            | -  |
|   | Opening Balance:<br>Appendix E:<br>Total: |                            | 1293                       | 0                       | 480227<br>0<br>480227 |                      |       | 09606<br>0<br>09606      | Cont Rate<br>Interest Rate |    |
|   |                                           | Open                       | ing Balance                | Wages                   | Contribution/Trar     | sfer-in(*)/VDR(*)    |       | Withdra                  | wal Refur                  | nd |
|   | Month                                     | Employee                   | Employer                   |                         | Employee              | Employer             | Total | Employee                 | Employer                   | -  |
|   |                                           |                            |                            |                         | 2016-2017             |                      |       |                          |                            | -  |
|   | APR<br>MAY                                | 129379<br>132908           | 480227<br>483756           | 29412<br>30218          | 3529<br>3916          | 3529<br>3916         |       | 0                        | 0                          | 0  |
|   | JUN<br>JUL<br>AUG                         | 136824<br>140450<br>144076 | 487672<br>491298<br>494924 | 30218<br>30218<br>30695 | 3626<br>3626<br>3683  | 3626<br>3626<br>3683 |       | 0                        | 0                          | 0  |
|   | SEPT<br>OCT                               | 147759<br>151496           | 498607<br>502344           | 31140<br>28026          | 3737<br>3363          | 3737<br>3363         |       | 0                        | 0                          | 0  |
|   | NOV<br>DEC<br>JAN                         | 154859<br>158355<br>158355 | 505707<br>509203<br>509203 | 29131<br>0<br>32109     | 3496<br>0<br>4297     | 3496<br>0<br>4297    |       | 0                        | 0                          | 0  |
|   | FEB<br>MAR                                | 162652<br>166505           | 513500<br>517353           | 32109<br>32109<br>0     | 4297<br>3853<br>0     | 3853                 |       | 0                        | 0                          | 0  |
|   |                                           | 4703040                    | F003704                    |                         | 07400                 | 07400                |       | ^                        | ^                          |    |
|   |                                           |                            |                            |                         |                       | _                    |       | _                        | _                          |    |
|   |                                           |                            |                            |                         |                       |                      |       |                          |                            |    |

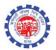

## • For EMI cases , Certificate of EMI details are generated along with worksheet on clicking worksheet.

|                                                                                      | EMPI                                                    | Certificate for Form 31                      |                          |                  | ON                |
|--------------------------------------------------------------------------------------|---------------------------------------------------------|----------------------------------------------|--------------------------|------------------|-------------------|
| Member Name                                                                          | SH. ROHITAS                                             | H SINGH                                      | Claim id                 |                  | RJKOT170600000067 |
| Member Id                                                                            | RJKOT000033                                             | 70000033878                                  | claim date               | 2                | 2017-06-02        |
| Est Name                                                                             | SRI RAM FER                                             | TILISERS - CHEMICA                           | L                        |                  |                   |
| Dob                                                                                  | 1970-01-10                                              |                                              | Father's/ S              | adfdfd (F)       |                   |
| Gender                                                                               | M                                                       |                                              | Mobile                   |                  | 8883203003        |
| Aadhaar                                                                              |                                                         |                                              | Pay throu                | gh               | NEFT              |
| Uan                                                                                  | 100320959250                                            | 100320959250                                 |                          |                  |                   |
| Address                                                                              | 46 OLD SHRI<br>RAM                                      | RAM COLONY SHRI                              | A/C No                   | 00610152         | 13                |
|                                                                                      | NAGAR                                                   |                                              | IFSC                     | ALLA0210452      |                   |
|                                                                                      |                                                         |                                              | Bank name                | ALLAHA           | BAD BANK          |
|                                                                                      | KOTA                                                    |                                              | Branch name              | BHILAI N         | EW KHURSIPUR      |
|                                                                                      | RAJASTHAN<br>324004                                     |                                              | Agency name              | AGENCY           | NAME              |
| Form Type                                                                            | Form 31                                                 |                                              |                          |                  |                   |
|                                                                                      | 3/9 - PAI                                               | RA 68BD (Purchase of I                       | Dwelling House/ H        | • •              |                   |
| Para Code                                                                            |                                                         |                                              |                          |                  |                   |
| Para Code                                                                            |                                                         | Employee balance                             | Employer balan           | ice Tota         | 1                 |
| Para Code<br>Closing Balance                                                         | 2                                                       | Employee balance<br>337466                   | Employer balan<br>219631 | ce 1 ota<br>5570 |                   |
|                                                                                      |                                                         |                                              |                          |                  | 97                |
| Closing Balance                                                                      | nt for payment                                          | 337466                                       | 219631                   | 5570             | 97                |
| Closing Balance<br>Available amou<br>Total Amount re                                 | nt for payment                                          | 337466<br>303719                             | 219631                   | 5570             | 97                |
| Closing Balance<br>Available amou<br>Total Amount re<br>EMI Repaymen                 | nt for payment<br>equired<br>t Amount                   | 337466<br>303719<br>25550                    | 219631                   | 5570             | 97                |
| Closing Balance<br>Available amou                                                    | nt for payment<br>equired<br>t Amount<br>es from        | 337466<br>303719<br>25550<br>2555            | 219631                   | 5570             | 97                |
| Closing Balance<br>Available amou<br>Total Amount re<br>EMI Repaymen<br>EMI Commence | nt for payment<br>equired<br>it Amount<br>es from<br>nt | 337466<br>303719<br>25550<br>2555<br>10/2017 | 219631<br>197668         | 5570<br>5013     | 997<br>387        |

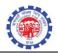

|             | EMPLOYEES' PROVIDEN            |                                 | ON               |
|-------------|--------------------------------|---------------------------------|------------------|
| ····        | REPAYMENT O                    | F EMI DETAILS                   |                  |
| Member Name | SH. ROHITASH SINGH             | Claim id                        | RJKOT17060000067 |
| Member Id   | RJKOT00003370000033878         | claim date                      | 2017-06-02       |
| Est Name    | SRI RAM FERTILISERS - CHEMICAL |                                 |                  |
| Dob         | 1970-01-10                     | Father's/ SpouseName            | adfdfd (F)       |
| Gender      | М                              | Mobile                          | 8883203003       |
| Aadhaar     |                                | Pay through                     | NEFT             |
| Uan         | 100320959250                   |                                 |                  |
| Month/Year  |                                | EMI amount                      |                  |
| 10/2017     |                                | 2555                            |                  |
| 11/2017     |                                | 2555                            |                  |
| 12/2017     |                                | 2555                            |                  |
| 1/2018      |                                | 2555                            |                  |
| 2/2018      |                                | 2555                            |                  |
| 3/2018      |                                | 2555                            |                  |
| 4/2018      |                                | 2555                            |                  |
| 5/2018      |                                | 2555                            |                  |
| 6/2018      |                                | 2555                            |                  |
| 7/2018      |                                | 2555                            |                  |
| DA          | SS                             | AO                              | TASK             |
| KAMAL KISHO | DRE MOHAN LAL SAHU             | VIPIN HUMAD                     | 10203            |
| MEENA       | 🖹 🖶   🔿 🕓                      | 4 / 4 ( <b>○ ( +</b> ) <i>)</i> |                  |

• When the eligibility criteria is met and all details are entered , DA account clicks update button, generates worksheet by clicking worksheet button and submit the claim.

<---->

- Claim will move to SS/AO/APFC depending upon the delegation of power.
- SS/AO/APFC can approve or need to edit the claim. If approved the claim is available at DA scroll for scroll generation. For EMI cases, no scroll will be generated, instead data is stored in master table for release of installment.
- For EMI cases, every month, claim is auto generated and pushed to scroll for processing. Procedure
  will be executed automatically every month to process EMI cases. For all active EMI cases, balance
  will be checked i.e. EMI amount is greater than 90% of Employee share+90 % of Employer share, and
  if available to meet EMI amount, claim will be auto-generated and pushed to scroll. Rest of the
  activities is same as that of existing claim procedure.

New feature is added to send SMS and E-mail to member on EMI debit from his PF Account